### <span id="page-0-0"></span>CS 240 – Data Structures and Data Management

### Module 9: String Matching

#### A. Hunt O. Veksler

#### Based on lecture notes by many previous cs240 instructors

David R. Cheriton School of Computer Science, University of Waterloo

Winter 2023

version 2023-03-08 23:30

## Outline

### 9 [String Matching](#page-2-0)

- [Introduction](#page-2-0)
- [Karp-Rabin Algorithm](#page-9-0)
- **[String Matching with Finite Automata](#page-15-0)**
- [Knuth-Morris-Pratt algorithm](#page-19-0)
- [Boyer-Moore Algorithm](#page-29-0)
- **•** [Suffix Trees](#page-55-0)
- [Suffix Arrays](#page-61-0)
- **[Conclusion](#page-71-0)**

## <span id="page-2-0"></span>**Outline**

### 9 [String Matching](#page-2-0)

#### **•** [Introduction](#page-2-0)

- [Karp-Rabin Algorithm](#page-9-0)
- **[String Matching with Finite Automata](#page-15-0)**
- [Knuth-Morris-Pratt algorithm](#page-19-0)
- [Boyer-Moore Algorithm](#page-29-0)
- **[Suffix Trees](#page-55-0)**
- [Suffix Arrays](#page-61-0)
- **[Conclusion](#page-71-0)**

## Pattern Matching Definition [1]

- Search for a string (pattern) in a large body of text
- T[0*..*n − 1] The text (or haystack) being searched within
- P[0*..m* − 1] The pattern (or needle) being searched for
- Strings over alphabet  $\Sigma$
- Return smallest *i* such that

$$
P[j] = T[i + j] \quad \text{for} \quad 0 \le j \le m - 1
$$

- $\bullet$  This is the first occurrence of P in T
- $\bullet$  If P does not occur in T, return FAIL
- **•** Applications:
	- Information Retrieval (text editors, search engines)
	- $\blacktriangleright$  Bioinformatics
	- $\triangleright$  Data Mining

# Pattern Matching Definition [2]

Example:

- $\bullet$   $\overline{I}$  = "Where is he?"
- $P_1 = "he"$
- $\bullet$   $P_2$  = "who"

Definitions:

- Substring T[i*..*j] 0 ≤ i ≤ j *<* n: a string of length j − i + 1 which consists of characters T[i]*, . . .*T[j] in order
- $\bullet$  A prefix of T: a substring  $T[0..i]$  of T for some  $0 \le i < n$
- $\bullet$  A suffix of T:

a substring  $T[i..n-1]$  of T for some  $0 \le i \le n-1$ 

### General Idea of Algorithms

Pattern matching algorithms consist of guesses and checks:

- A guess or shift is a position *i* such that P might start at  $T[i]$ . Valid guesses (initially) are  $0 \le i \le n-m$ .
- **●** A **check** of a guess is a single position *j* with  $0 \le j < m$  where we compare  $T[i + j]$  to P[j]. We must perform m checks of a single correct guess, but may make (many) fewer checks of an incorrect guess.

We will diagram a single run of any pattern matching algorithm by a matrix of checks, where each row represents a single guess.

## Brute-force Algorithm

**Idea**: Check every possible guess.

```
Bruteforce::patternMatching(T[0..n-1], P[0..m-1])
T: String of length n (text), P: String of length m (pattern)
1. for i \leftarrow 0 to n - m do
2. if strcmp(T[i..i+m−1], P) = 0
3. return "found at guess i"
4. return FAIL
```
Note: strcmp takes  $\Theta(m)$  time.

```
\n
$$
\text{strcmp}(T[i..i+m-1], P[0..m-1])
$$
\n1. for  $j \leftarrow 0$  to  $m-1$  do\n2. if  $T[i+j]$  is before  $P[j]$  in  $\Sigma$  then return -1\n3. if  $T[i+j]$  is after  $P[j]$  in  $\Sigma$  then return 1\n4. return 0\n
```

### Brute-Force Example

• Example:  $T =$  abbbababbab,  $P =$  abba

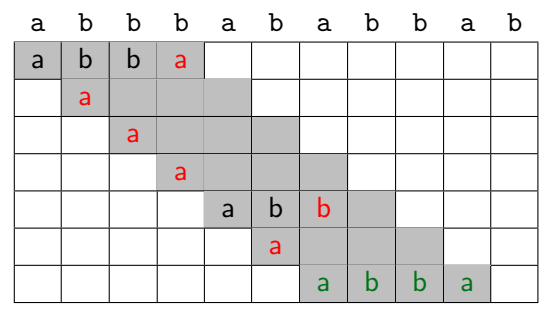

• What is the worst possible input?

$$
P=a^{m-1}b, T=a^n
$$

- Worst case performance  $\Theta((n-m)\cdot m)$
- This is  $\Theta(mn)$  e.g. if  $m \leq n/2$ .

## How to improve?

- Do extra preprocessing on the pattern P
	- ► Karp-Rabin
	- **Boyer-Moore**
	- ▶ Deterministic finite automata (DFA), KMP
	- $\triangleright$  We eliminate guesses based on completed matches and mismatches.
- $\bullet$  Do extra preprocessing on the text  $T$ 
	- **EXALGERENCE**
	- <sup>I</sup> **Suffix-arrays**
	- $\triangleright$  We create a data structure to find matches easily.

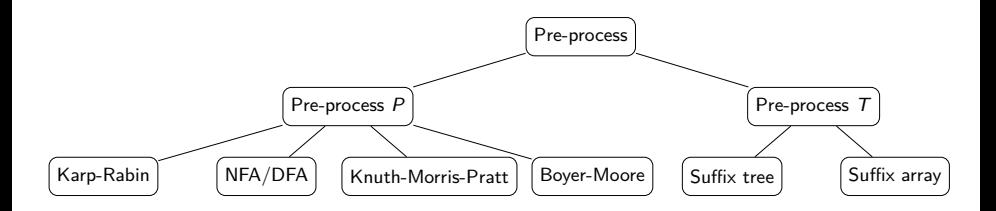

## <span id="page-9-0"></span>**Outline**

### **[String Matching](#page-2-0)**

• [Introduction](#page-2-0)

### • [Karp-Rabin Algorithm](#page-9-0)

- **[String Matching with Finite Automata](#page-15-0)**
- [Knuth-Morris-Pratt algorithm](#page-19-0)
- [Boyer-Moore Algorithm](#page-29-0)  $\bullet$
- **[Suffix Trees](#page-55-0)**
- [Suffix Arrays](#page-61-0)
- **[Conclusion](#page-71-0)**

### Karp-Rabin Fingerprint Algorithm – Idea

**Idea:** use hashing to eliminate guesses

- Compute **fingerprint** (hash function) for each guess
- $\bullet$  If different from P's fingerprint, then the guess cannot be an occurrence  $\Rightarrow$  no need to do a string-compare.
- Example:  $P = 59265$ ,  $T = 31415926535$ 
	- I Use standard hash-function: flattening  $+$  modular (radix  $R = 10$ ):

$$
h(x_0...x_4) = (x_0x_1x_2x_3x_4)_{10} \text{ mod } 97
$$

• 
$$
h(P) = 59265 \mod 97 = 95.
$$

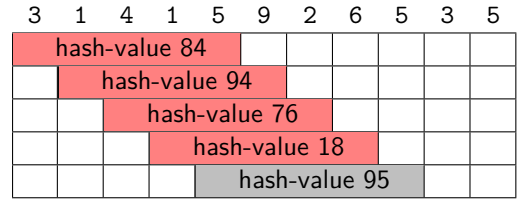

 $\triangleright$  The first four guesses do not use any checks.

Karp-Rabin Fingerprint Algorithm – First Attempt

\n- *Karp-Rabin-Simple::patternMatching*(*T*,*P*)
\n- 1. 
$$
h_P \leftarrow h(P[0..m-1)]
$$
\n- 2. **for** *i* ← 0 to *n* − *m*
\n- 3.  $h_T \leftarrow h(T[i..i+m-1])$
\n- 4. **if**  $h_T = h_P$
\n- 5. **if** *strcmp*(*T[i..i+m-1]*,*P*) = 0
\n- 6. **return** "found at guess *i*"
\n- 7. **return** *FAIL*
\n

- Never misses a match:  $h(T[i..i+m-1]) \neq h(P) \Rightarrow$  guess *i* is not P
- h(T[i*..*i+m−1]) depends on m characters, so naive computation takes  $\Theta(m)$  time per guess
- Running time is  $\Theta(mn)$  if P not in T (how can we improve this?)

## Karp-Rabin Fingerprint Algorithm – Fast Update

Crucial insight: We can update the fingerprints in constant time.

- Use previous hash to compute next hash
- $\bullet$   $O(1)$  time per hash, except first one

**Example:**

- Pre-compute:  $10000 \text{ mod } 97 = 9$
- Previous hash:  $41592 \text{ mod } 97 = 76$
- Next hash: 15926 mod 97  $=$  ??

### Karp-Rabin Fingerprint Algorithm – Fast Update

Crucial insight: We can update the fingerprints in constant time.

- Use previous hash to compute next hash
- $\bullet$   $O(1)$  time per hash, except first one

**Example:**

- Pre-compute:  $10000 \text{ mod } 97 = 9$
- **Previous hash: 41592 mod 97 = 76**
- Next hash: 15926 mod 97  $=$  ??

**Observe:**  $15926 = (41592 - 4 \cdot 10000) \cdot 10 + 6$ 

15926 mod 97 = 
$$
\left( \left( \frac{41592 \text{ mod } 97}{76 \text{ (previous hash)}} - 4 \cdot \frac{10000 \text{ mod } 97}{9 \text{ (pre-computed)}} \right) \cdot 10 + 6 \right)
$$
 mod 97  
=  $\left( (76 - 4 \cdot 9) \cdot 10 + 6 \right)$  mod 97 = 18

## Karp-Rabin Fingerprint Algorithm – Conclusion

```
Karp-Rabin-RollingHash::patternMatching(T, P)
1. M \leftarrow suitable prime number
2. h_P \leftarrow h(P[0..m-1)])3. h_{\mathcal{T}} \leftarrow h(\mathcal{T}[0..m-1)])4. s ← 10^{m-1} mod M5. for i \leftarrow 0 to n - m6. if h_T = h_P7. if strcmp(T[i..i+m-1], P) = 0
8. return "found at guess i"
9. if i < n − m // compute hash-value for next guess
10. h_T \leftarrow ((h_T - T[i] \cdot s) \cdot 10 + T[i+m]) \text{ mod } M11. return "FAIL"
```
- Choose "table size" M to be random prime in  $\{2, \ldots, mn^2\}$
- Expected time  $O(m+n)$ , worst-luck time  $O(m \cdot n)$  (extremely unlikely)
- Improvement: reset M if no match at  $h_T = h_P$

## <span id="page-15-0"></span>**Outline**

### **[String Matching](#page-2-0)**

- [Introduction](#page-2-0)
- [Karp-Rabin Algorithm](#page-9-0)

### **• [String Matching with Finite Automata](#page-15-0)**

- [Knuth-Morris-Pratt algorithm](#page-19-0)
- [Boyer-Moore Algorithm](#page-29-0)  $\bullet$
- **[Suffix Trees](#page-55-0)**
- [Suffix Arrays](#page-61-0)
- **[Conclusion](#page-71-0)**

## String Matching with Finite Automata

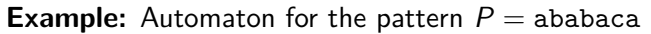

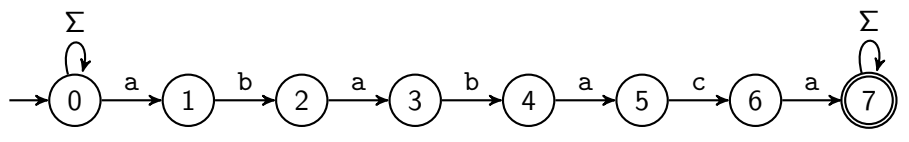

You should be familiar with:

- finite automaton, DFA, NFA, converting NFA to DFA
- **•** transition function  $\delta$ , states  $Q$ , accepting states  $F$

 $\sqrt{ }$ 

 $\left\vert \right\vert$ 

 $\setminus$ 

 $\Big\}$ 

## String Matching with Finite Automata

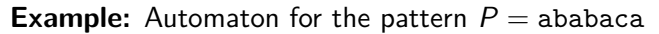

#### $\overrightarrow{0}$   $\rightarrow$   $\overrightarrow{1}$   $\rightarrow$   $\overrightarrow{2}$   $\rightarrow$   $\overrightarrow{3}$   $\rightarrow$   $\overrightarrow{4}$   $\overrightarrow{5}$   $\rightarrow$   $\overrightarrow{6}$   $\rightarrow$   $\overrightarrow{7}$ a Σ Σ

You should be familiar with:

- **o** finite automaton, DFA, NFA, converting NFA to DFA
- **•** transition function  $\delta$ , states  $Q$ , accepting states  $F$
- The above finite automation is an **NFA**
- State q expresses "we have seen P[0*..*q−1]"
	- $\triangleright$  NFA accepts T if and only if T contains ababaca
	- $\triangleright$  But evaluating NFAs is very slow.

 $\sqrt{ }$ 

 $\left\vert \right\vert$ 

 $\setminus$ 

 $\Big\}$ 

## String matching with DFA

Can show: There exists an equivalent small DFA  $(\Sigma = \{a, b, c\})$ .

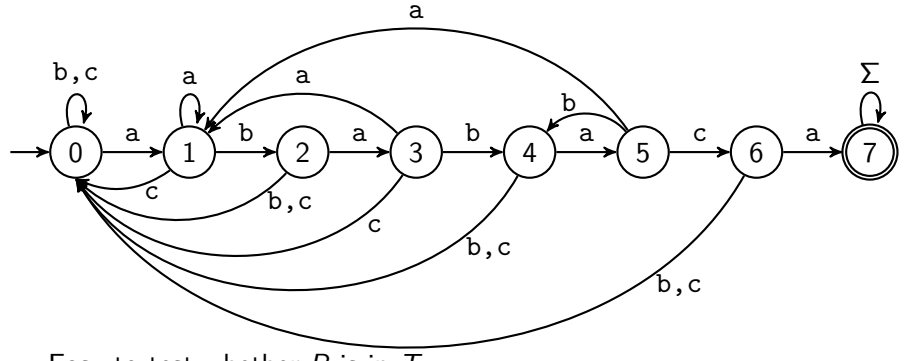

- $\bullet$  Easy to test whether P is in T.
- But how do we find the arcs?
- We will not give the details of this since there is an even better automaton.

## <span id="page-19-0"></span>**Outline**

### 9 [String Matching](#page-2-0)

- [Introduction](#page-2-0)
- [Karp-Rabin Algorithm](#page-9-0)
- **[String Matching with Finite Automata](#page-15-0)**

#### • [Knuth-Morris-Pratt algorithm](#page-19-0)

- [Boyer-Moore Algorithm](#page-29-0)
- **[Suffix Trees](#page-55-0)**
- [Suffix Arrays](#page-61-0)
- **[Conclusion](#page-71-0)**

### Knuth-Morris-Pratt Motivation

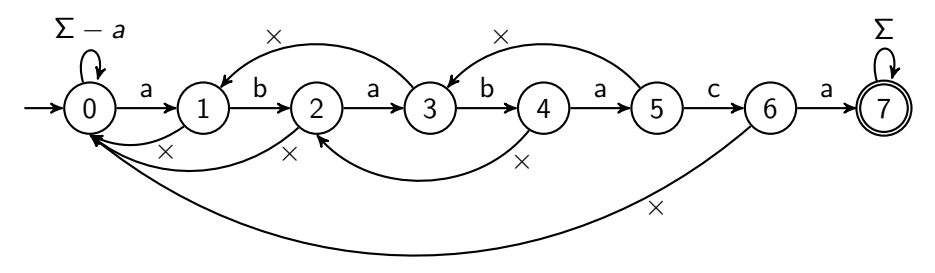

• Use a new type of transition  $\times$  (*"failure"*):

- $\triangleright$  At most one per state, use it only if no other transition fits.
- $\triangleright$  Does not consume a character.
- $\triangleright$  With these rules, computations of the automaton are deterministic. (But it is formally not a valid DFA.)

### Knuth-Morris-Pratt Motivation

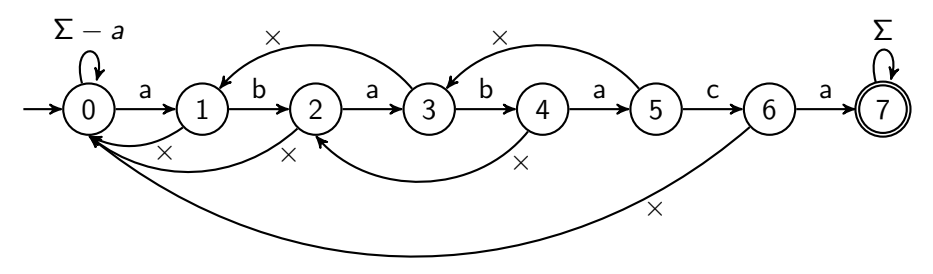

• Use a new type of transition  $\times$  ("failure"):

- $\triangleright$  At most one per state, use it only if no other transition fits.
- $\triangleright$  Does not consume a character.
- $\triangleright$  With these rules, computations of the automaton are deterministic. (But it is formally not a valid DFA.)
- Can store failure-function in an array F[0*..*m−1]
	- ► The failure arc from state *j* leads to  $F[j-1]$
- Given the failure-array, we can easily test whether P is in  $T$ : Automaton accepts  $T$  if and only if  $T$  contains ababaca

### Knuth-Morris-Pratt Algorithm

KMP::patternMatching(T*,* P) 1.  $F \leftarrow failureArray(P)$ 2.  $i \leftarrow 0 \text{ // current character of } T$  to parse 3.  $j \leftarrow 0 \quad j'$  current state: we have seen  $P[0..j-1]$ 4. **while** i *<* n **do** 5. **if**  $P[j] = T[i]$ 6. **if**  $j = m - 1$ 7. **return** "found at guess  $i - m + 1$ " 8. **else** 9.  $i \leftarrow i + 1$ 10.  $j \leftarrow j + 1$ 11. **else** // i.e.  $P[j] \neq T[i]$ 12. **if**  $j > 0$ 13.  $j \leftarrow F[j-1]$ 14. **else** 15.  $i \leftarrow i + 1$ 16. **return** FAIL

### String matching with KMP – Example

Example:  $T =$  ababababaca,  $P =$  ababaca

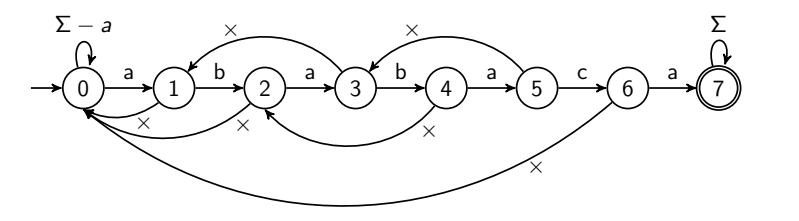

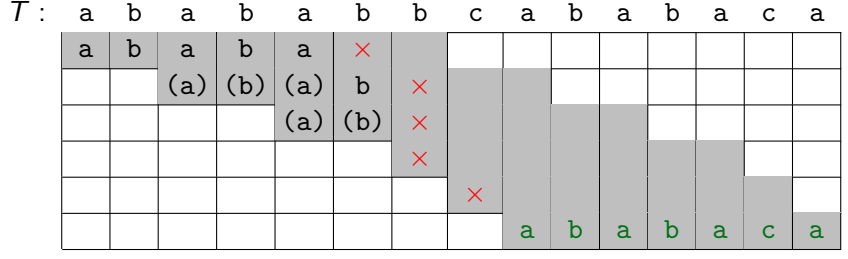

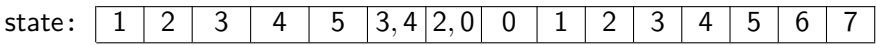

(after reading this character)

Hunt, Veksler (CS-UW) [CS240 – Module 9](#page-0-0) Winter 2023 16 / 40

## String matching with KMP – Failure-function

Assume we reach state  $j+1$  and now have mismatch.

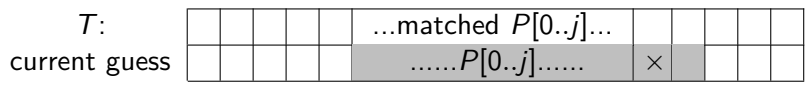

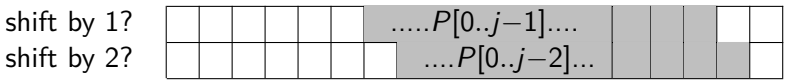

- Can eliminate "shift by 1" if  $P[1..i] \neq P[0..i-1]$ .
- Can eliminate "shift by 2" if P[1*..*j] does not end with P[0*..*j−2].
- Generally eliminate guess if that prefix of P is not a suffix of P[1*..*j].
- So want longest prefix  $P[0..\ell-1]$  that is a suffix of  $P[1..j]$ .
- **•** The  $\ell$  characters of this prefix are matched, so go to state  $\ell$ .

$$
F[j] = \text{head of failure-arc from state } j+1
$$

 $=$  length of the longest prefix of P that is a suffix of  $P[1..i]$ .

KMP Failure Array – Example

 $F[j]$  is the length of the longest prefix of P that is a suffix of  $P[1..j]$ .

Consider  $P =$  ababaca

|    | P[1j]  | Prefixes of P                                | longest |               |
|----|--------|----------------------------------------------|---------|---------------|
|    | Λ      | $\Lambda$ , a, ab, aba, abab, ababa, $\dots$ |         |               |
|    | b      | $\Lambda$ , a, ab, aba, abab, ababa,         |         |               |
|    | Ъa     | $\Lambda$ , a, ab, aba, abab, ababa,         | a       | $\mathbf{1}$  |
| 3  | bab    | $\Lambda$ , a, ab, aba, abab, ababa,         | ab      | $\mathcal{P}$ |
| 4  | baba   | $\Lambda$ , a, ab, aba, abab, ababa, $\dots$ | aba     | 3             |
| 5. | babac  | $\Lambda$ , a, ab, aba, abab, ababa,         | Λ       | <sup>0</sup>  |
| 6  | babaca | $\Lambda$ , a, ab, aba, abab, ababa,         | a       |               |

This can clearly be computed in  $O(m^3)$  time, but we can do better!

## Computing the Failure Array

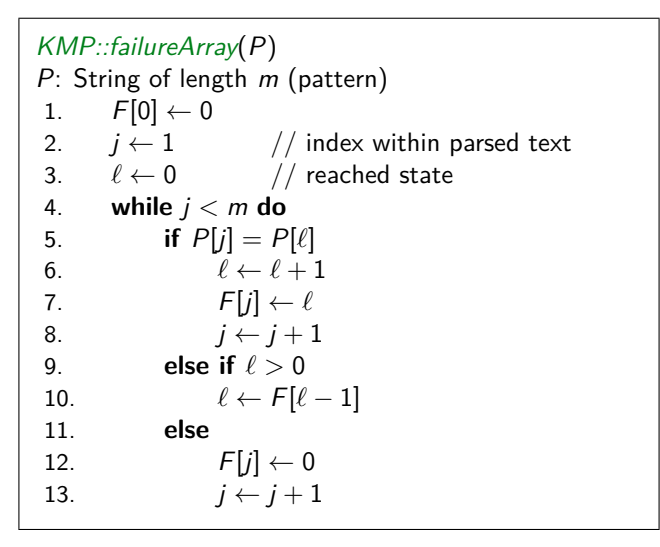

**Correctness-idea:** F[j] is defined via pattern matching of P in P[1*..*j]. So KMP uses itself! Already-built parts of  $F[\cdot]$  are used to expand it.

Hunt, Veksler (CS-UW) [CS240 – Module 9](#page-0-0) Winter 2023 19 / 40

### KMP – Runtime

#### failureArray

- Consider how 2j − *`* changes in each iteration of the while loop
	- $\triangleright$  *j* and  $\ell$  both increase by 1  $\Rightarrow$  2*j* −  $\ell$  increases –OR–
	- *►*  $\ell$  decreases  $(F[\ell-1] < \ell) \Rightarrow 2j \ell$  increases –OR–

► *j* increases 
$$
\Rightarrow 2j - \ell
$$
 increases

- **•** Initially 2*j* −  $\ell$  ≥ 0, at the end 2*j* −  $\ell$  ≤ 2*m*
- $\bullet$  So no more than  $2m$  iterations of the while loop.
- Running time:  $\Theta(m)$

### KMP – Runtime

### failureArray

- Consider how 2j − *`* changes in each iteration of the while loop
	- $\triangleright$  *j* and  $\ell$  both increase by 1  $\Rightarrow$  2*j* −  $\ell$  increases –OR–
	- **►**  $\ell$  decreases  $(F[\ell-1] < \ell) \Rightarrow 2j \ell$  increases –OR–
	- $\triangleright$  *j* increases  $\Rightarrow$  2*j* −  $\ell$  increases
- **•** Initially 2*j* −  $\ell$  > 0, at the end 2*j* −  $\ell$  < 2*m*
- $\bullet$  So no more than  $2m$  iterations of the while loop.
- Running time:  $\Theta(m)$

KMP main function

- failureArray can be computed in  $\Theta(m)$  time
- $\bullet$  Same analysis gives at most  $2n$  iterations of the while loop since  $2i - i \leq 2n$ .
- Running time KMP altogether:  $\Theta(n+m)$

## <span id="page-29-0"></span>**Outline**

### **[String Matching](#page-2-0)**

- [Introduction](#page-2-0)
- [Karp-Rabin Algorithm](#page-9-0)
- **[String Matching with Finite Automata](#page-15-0)**
- [Knuth-Morris-Pratt algorithm](#page-19-0)

### [Boyer-Moore Algorithm](#page-29-0)

- **[Suffix Trees](#page-55-0)**
- [Suffix Arrays](#page-61-0)
- **[Conclusion](#page-71-0)**

### Boyer-Moore Algorithm

Fastest pattern matching on English text.

Important components:

• Reverse-order searching: Compare  $P$  with a guess moving backwards

When a mismatch occurs, choose the better of the following two options:

- Bad character jumps: Eliminate guesses based on mismatched characters of T.
- Good suffix jumps: Eliminate guesses based on matched suffix of P.

- P: aldo
- T: whereiswaldo

#### Forward-searching:

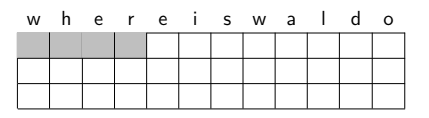

#### Reverse-searching:

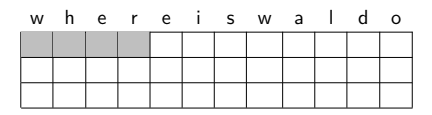

- P: aldo
- T: whereiswaldo

Forward-searching:

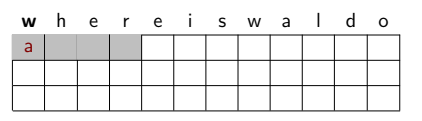

- $\bullet$  w does not occur in  $P$ .
	- $\Rightarrow$  shift pattern past w.

#### Reverse-searching:

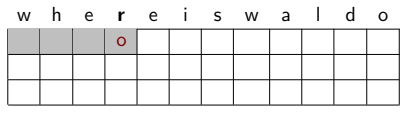

 $\bullet$  r does not occur in  $P$ .

 $\Rightarrow$  shift pattern past r.

- P: aldo
- T: whereiswaldo

### Forward-searching:

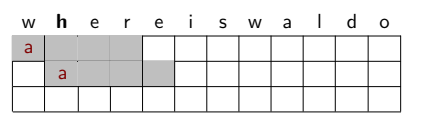

- $\bullet$  w does not occur in  $P$ .  $\Rightarrow$  shift pattern past w.
- h does not occur in P.  $\Rightarrow$  shift pattern past h.

#### Reverse-searching:

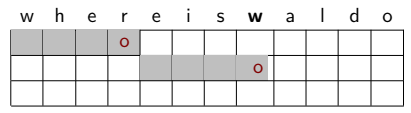

- $\bullet$  r does not occur in  $P$ .
	- $\Rightarrow$  shift pattern past r.
- $\bullet$  w does not occur in  $P$ .  $\Rightarrow$  shift pattern past w.

- P: aldo
- $T:$  whereiswaldo

#### Forward-searching:

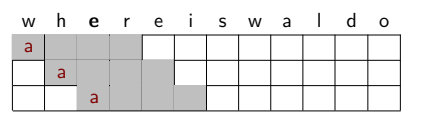

- $\bullet$  w does not occur in  $P$ .  $\Rightarrow$  shift pattern past w.
- h does not occur in P.  $\Rightarrow$  shift pattern past h.

With forward-searching, no guesses are ruled out.

#### Reverse-searching:

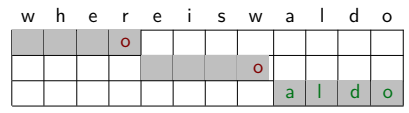

- $\bullet$  r does not occur in  $P$ .
	- $\Rightarrow$  shift pattern past r.
- $\bullet$  w does not occur in  $P$ .  $\Rightarrow$  shift pattern past w.

This bad character heuristic works well with reverse-searching.

### Bad character heuristic details

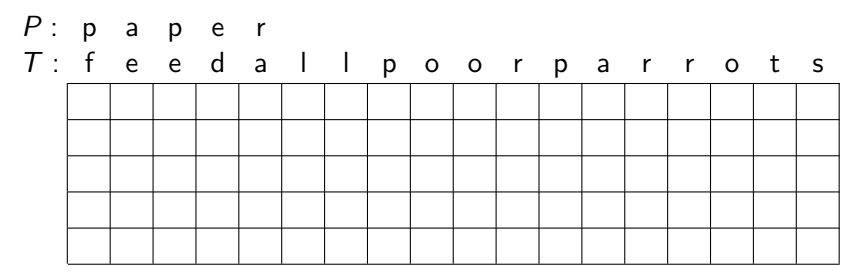
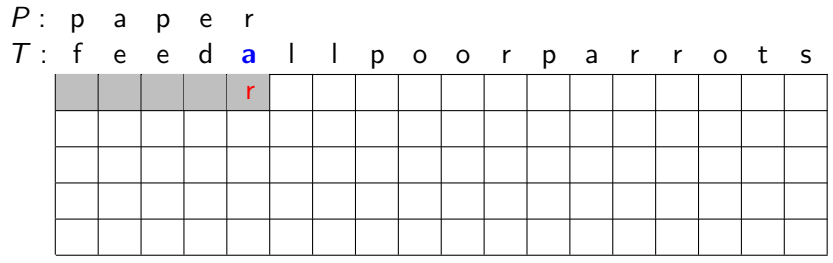

• Mismatched character in the text is a

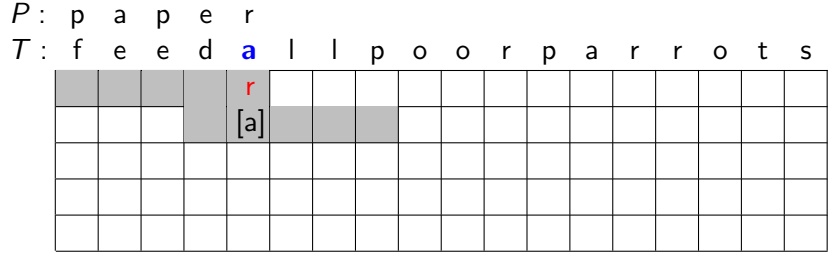

- Mismatched character in the text is a
- Shift the guess until a in P aligns with a in  $T$ 
	- $\blacktriangleright$  All skipped guessed are impossible since they do not match a

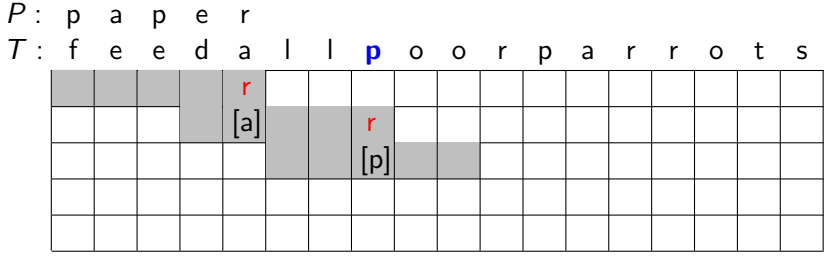

- Mismatched character in the text is a
- Shift the guess until a in P aligns with a in  $T$ 
	- $\blacktriangleright$  All skipped guessed are impossible since they do not match a
- Shift the guess until *last*  $p$  in P aligns with  $p$  in T
	- $\triangleright$  Use "last" since we cannot rule out this guess.

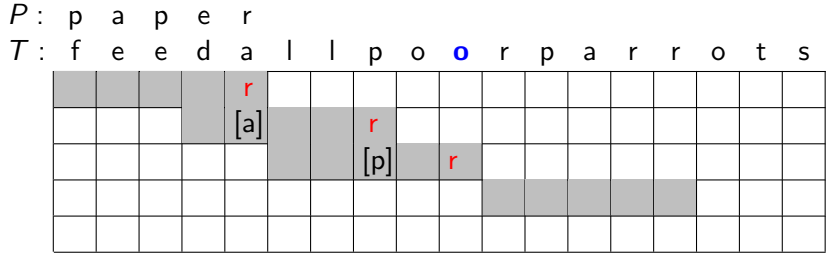

- Mismatched character in the text is a
- Shift the guess until a in P aligns with a in  $T$ 
	- $\triangleright$  All skipped guessed are impossible since they do not match a
- Shift the guess until *last*  $p$  in P aligns with  $p$  in T
	- $\triangleright$  Use "last" since we cannot rule out this guess.
- $\bullet$  As before, shift completely past  $\circ$  since  $\circ$  is not in P.

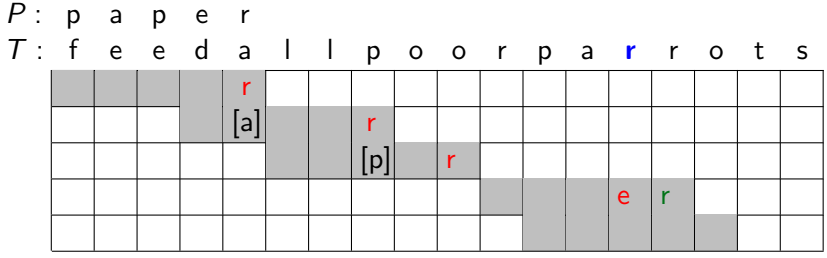

- Mismatched character in the text is a
- Shift the guess until a in P aligns with a in  $T$ 
	- $\triangleright$  All skipped guessed are impossible since they do not match a
- Shift the guess until *last*  $p$  in P aligns with  $p$  in T
	- $\triangleright$  Use "last" since we cannot rule out this guess.
- $\bullet$  As before, shift completely past  $\circ$  since  $\circ$  is not in P.
- Finding  $\mathbf r$  does not help  $\Rightarrow$  shift by one unit.
	- $\blacktriangleright$  Here the other strategy will do better.

#### Last-Occurrence Array

- Build the last-occurrence array L mapping  $\Sigma$  to integers
- $L[c]$  is the largest index *i* such that  $P[i] = c$
- We will see soon: If c is not in P, then we should set  $L[c] = -1$

Pattern:

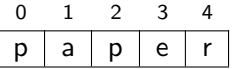

Last-Occurrence Array:

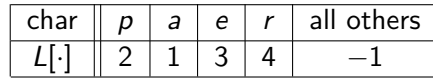

• We can build this in time  $O(m + |\Sigma|)$  with simple for-loop

BoyerMoore::lastOccurrenceArray(P[0*..*m−1]) 1. initialize array L indexed by  $\Sigma$  with all  $-1$ 2. **for** j ← 0 **to** m−1 **do** L[P[j]] ← j 3. **return** L

• But how should we do the update?

We will always compare  $T[i]$  and  $P[j]$ . How to update at a mismatch? **"Good" case:**  $L[c] < j$ , so c is left of  $P[j]$ .

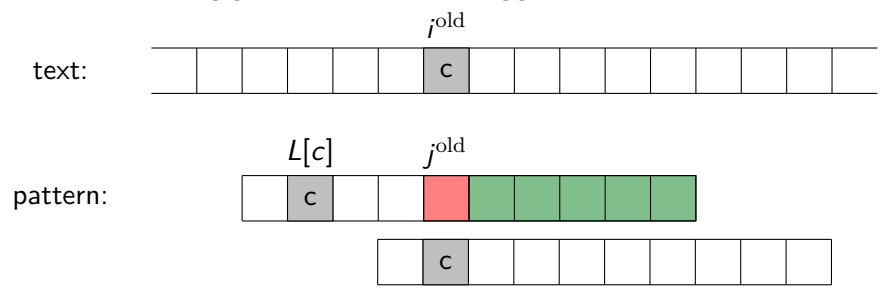

We will always compare  $T[i]$  and  $P[j]$ . How to update at a mismatch? **"Good" case:**  $L[c] < j$ , so c is left of  $P[j]$ .

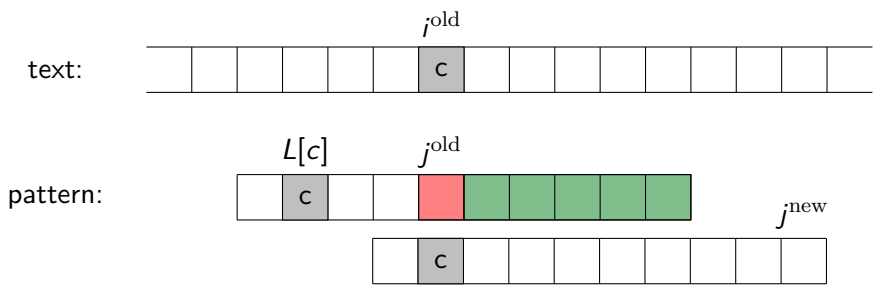

We will always compare  $T[i]$  and  $P[j]$ . How to update at a mismatch? **"Good" case:**  $L[c] < j$ , so c is left of P[j].

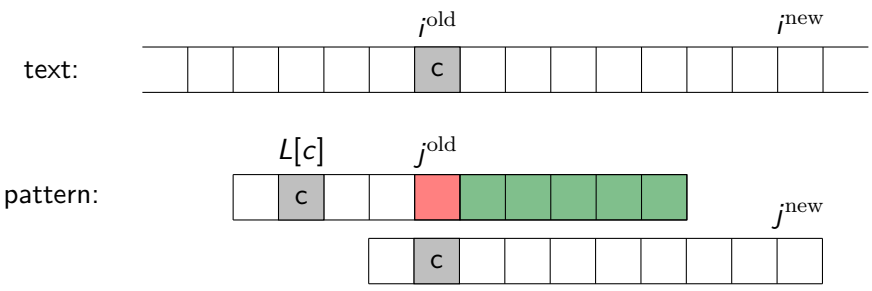

 $j^{\text{new}} = m-1$  (we re-start the search from the right end)  $i^{\text{new}} =$  corresponding index in T. What is it?

We will always compare  $T[i]$  and  $P[j]$ . How to update at a mismatch? **"Good" case:**  $L[c] < j$ , so c is left of P[j].

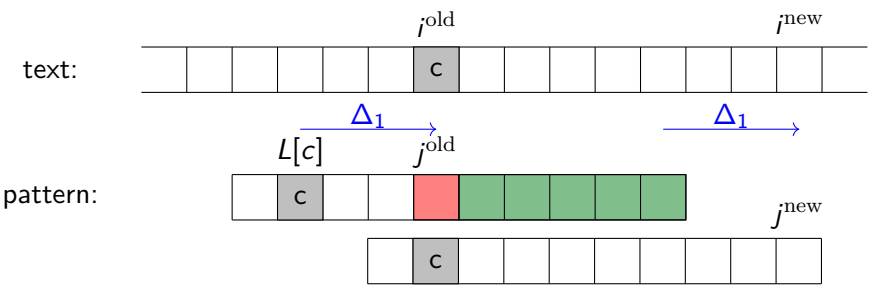

- $i^{\text{new}} =$  corresponding index in T. What is it?
	- $\blacktriangleright$   $\Delta_1$  = amount that we should shift  $=j^{\mathrm{old}}-L[c]$

We will always compare  $T[i]$  and  $P[j]$ . How to update at a mismatch? **"Good" case:**  $L[c] < j$ , so c is left of P[j].

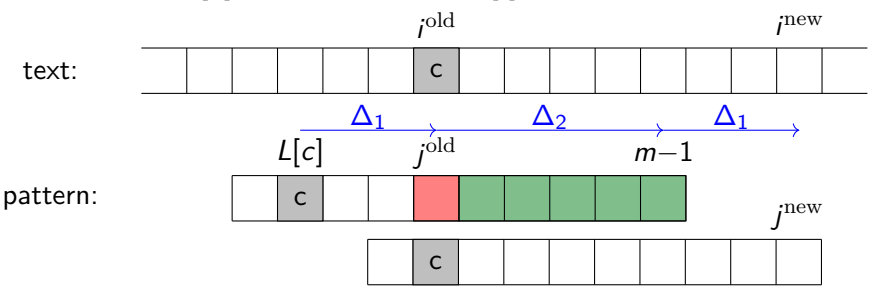

- $i^{\text{new}} =$  corresponding index in T. What is it?
	- $\blacktriangleright$   $\Delta_1$  = amount that we should shift  $=j^{\mathrm{old}}-L[c]$
	- $\blacktriangleright$   $\Delta_2 =$  how much we had compared  $=(m-1)-j^{\textrm{old}}$

We will always compare  $T[i]$  and  $P[j]$ . How to update at a mismatch? **"Good" case:**  $L[c] < j$ , so c is left of P[j].

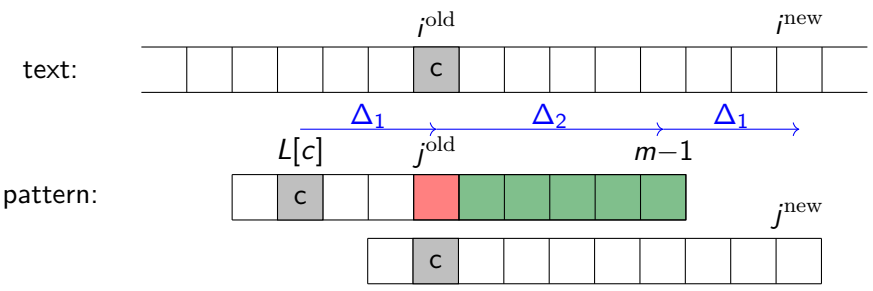

- $i^{\text{new}} =$  corresponding index in T. What is it?
	- $\blacktriangleright$   $\Delta_1$  = amount that we should shift  $=j^{\mathrm{old}}-L[c]$
	- $\blacktriangleright$   $\Delta_2 =$  how much we had compared  $=(m-1)-j^{\textrm{old}}$
	- $\triangleright$  i<sup>new</sup> = i<sup>old</sup> + ∆<sub>2</sub> + ∆<sub>1</sub> = i<sup>old</sup> + (m-1) L[c]

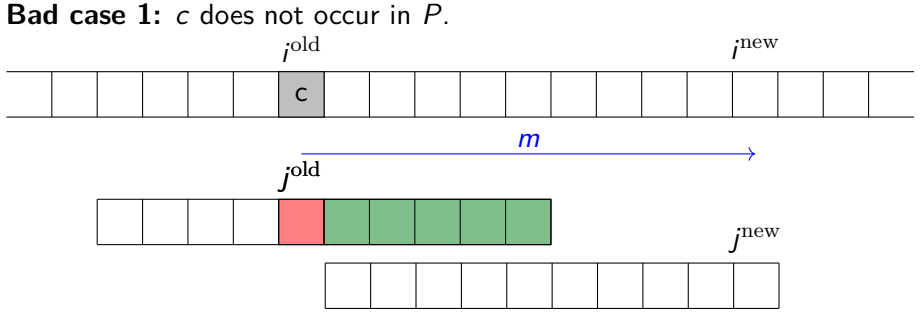

- We want to shift past  $\mathcal{T}[i^{\mathrm{old}}]$ , so need  $i^{\mathrm{new}}=i^{\mathrm{old}}+m$
- What value of  $L[c]$  would achieve this automatically?

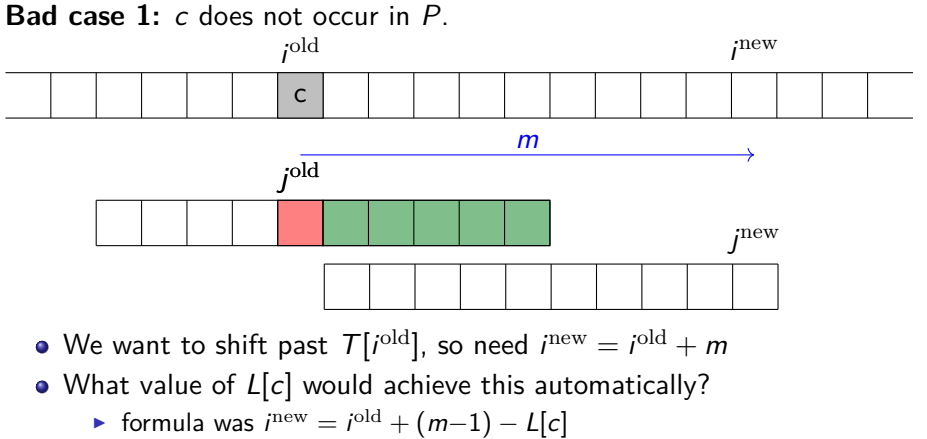

$$
\Rightarrow \mathsf{set} \ \mathsf{L}[c] := -1
$$

**Bad case 2:**  $L[c] > j$ , so c is right of  $P[j]$ .

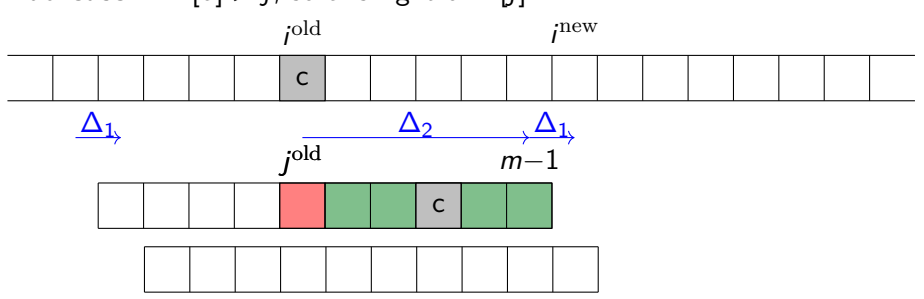

- Bad character heuristic not helpful in this case.
- We want to shift by  $\Delta_1 := 1$  units

**Bad case 2:**  $L[c] > j$ , so c is right of  $P[j]$ .

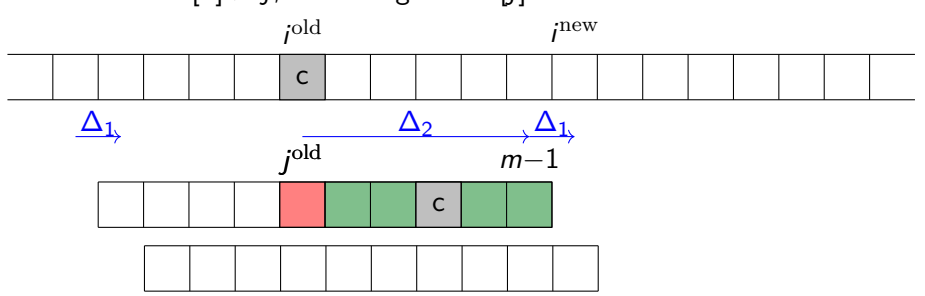

- Bad character heuristic not helpful in this case.
- We want to shift by  $\Delta_1 := 1$  units

$$
inew = iold + \Delta_2 + \Delta_1 = iold + 1 + (m-1) - jold
$$

**Bad case 2:**  $L[c] > j$ , so c is right of  $P[j]$ .

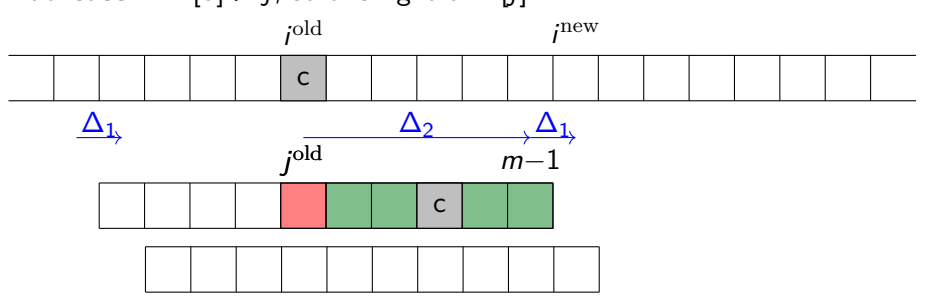

- Bad character heuristic not helpful in this case.
- We want to shift by  $\Delta_1 := 1$  units  $i^{\text{new}}=i^{\text{old}}+\Delta_2+\Delta_1=i^{\text{old}}+1+(m{-}1)-j^{\text{old}}$

Unified formula for all cases:

$$
i^{\text{new}} = i^{\text{old}} + (m-1) - \min\left\{L[c], j^{\text{old}}-1\right\}
$$

#### Boyer-Moore Algorithm

Boyer-Moore::patternMatching(T,P) 1.  $L \leftarrow$  lastOccurrenceArray(P) 2.  $S \leftarrow$  good suffix array computed from P 3.  $i \leftarrow m-1, \quad i \leftarrow m-1$ 4. **while**  $i < n$  and  $j \ge 0$  do // current guess begins at index  $i - j$ 5. **if**  $T[i] = P[i]$ 6.  $i \leftarrow i - 1$ 7.  $j \leftarrow j - 1$ 8. **else** 9.  $i \leftarrow i + m-1 - \min\{L[T[i]], j-1\}$ 10.  $i \leftarrow m-1$ 11. **if**  $j = -1$  **return** "found at  $T[i+1..i+m]$ " 12. **else return** FAIL

If good suffix heuristic is used, then line 9 should be  $i \leftarrow i + m-1 - \min\{L[T[i]], S[i]\}$ 

where S will be explained below.

Hunt, Veksler (CS-UW) [CS240 – Module 9](#page-0-0) Winter 2023 28 / 40

# Good Suffix Heuristic

S[*i*] expresses

"since P[j+1*..*m−1] was matched, how much should we shift?"

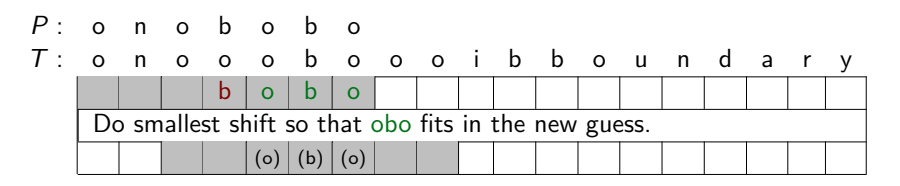

- Doing examples is easy, but the formula is complicated (no details)
- $\bullet$  S[·] computable (similar to KMP failure function) in  $\Theta(m)$  time.

#### **Summary:**

- Boyer-Moore performs very well (even without good suffix heuristic).
- $\bullet$  On typical *English text* Boyer-Moore looks at only ≈ 25% of T
- Worst-case run-time for is  $O(mn)$ , but in practice much faster. [There are ways to ensure  $O(n)$  run-time. No details.]

Hunt, Veksler (CS-UW) [CS240 – Module 9](#page-0-0) Winter 2023 29 / 40

## <span id="page-55-0"></span>**Outline**

#### **[String Matching](#page-2-0)**

- [Introduction](#page-2-0)
- [Karp-Rabin Algorithm](#page-9-0)
- **[String Matching with Finite Automata](#page-15-0)**
- [Knuth-Morris-Pratt algorithm](#page-19-0)
- [Boyer-Moore Algorithm](#page-29-0)
- **•** [Suffix Trees](#page-55-0)
- [Suffix Arrays](#page-61-0)
- **[Conclusion](#page-71-0)**

#### Tries of Suffixes and Suffix Trees

- $\bullet$  What if we want to search for many patterns P within the same fixed text T?
- $\bullet$  Idea: Preprocess the text T rather than the pattern P
- $\bullet$  Observation: P is a substring of T if and only if P is a prefix of some suffix of  $T$ .
- $\bullet$  So want to store all suffixes of  $\tau$  in a trie.
- To save space:
	- $\blacktriangleright$  Use a compressed trie.
	- Store suffixes implicitly via indices into  $T$ .
- This is called a **suffix tree**.

#### Trie of suffixes: Example

 $T =$  bananaban has suffixes

{bananaban, ananaban, nanaban, anaban, naban, aban, ban, an, n, Λ}

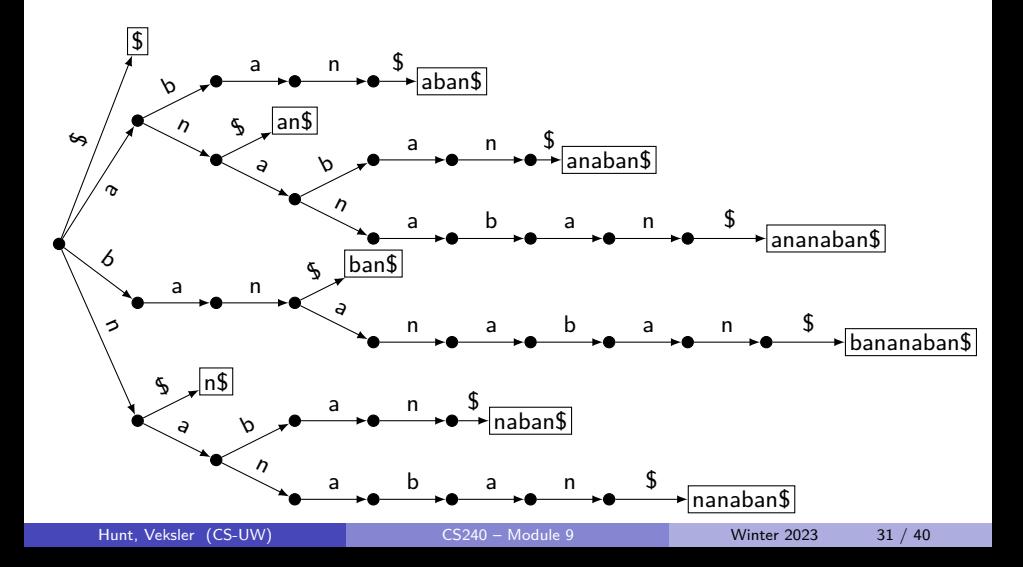

## Tries of suffixes

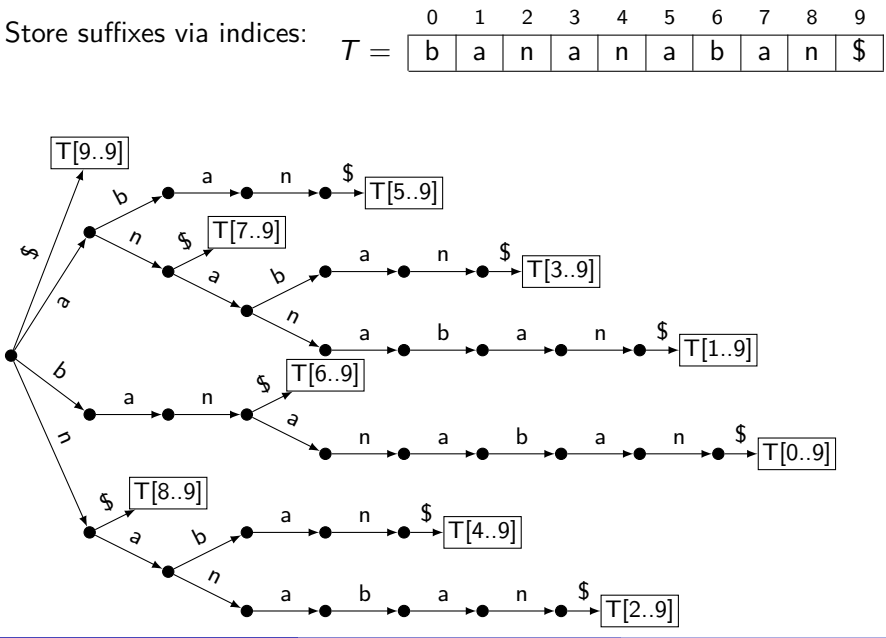

Hunt, Veksler (CS-UW) [CS240 – Module 9](#page-0-0) Winter 2023 32 / 40

Suffix tree

Suffix tree: Compressed trie of suffixes

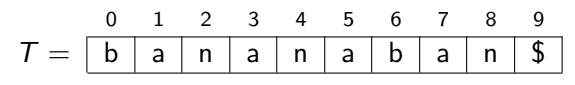

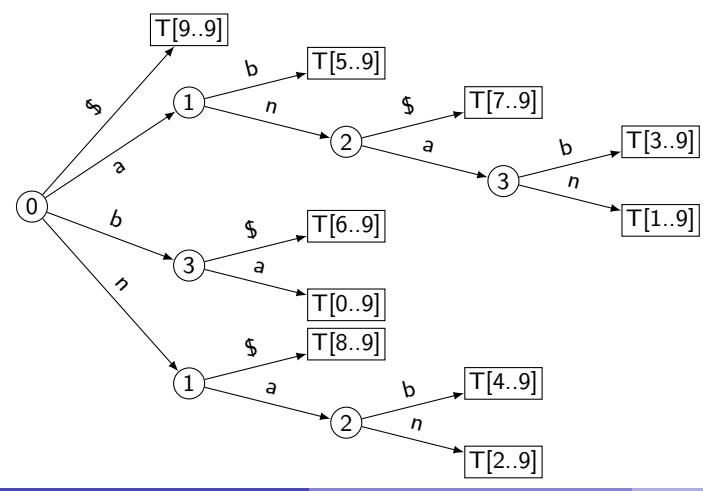

#### More on Suffix Trees

#### **Building:**

- Text T has n characters and  $n + 1$  suffixes
- $\bullet$  We can build the suffix tree by inserting each suffix of  $T$  into a compressed trie. This takes time  $\Theta(n^2|\Sigma|)$ .
- There is a way to build a suffix tree of T in  $\Theta(n|\Sigma|)$  time. This is quite complicated and beyond the scope of the course.

#### **Pattern Matching:**

- **Essentially search for P in compressed trie.** Some changes are needed, since P may only be prefix of stored word.
- Run-time:  $O(|\Sigma|m)$ .

**Summary:** Theoretically good, but construction is slow or complicated, and lots of space-overhead  $\rightsquigarrow$  rarely used.

## <span id="page-61-0"></span>**Outline**

#### **[String Matching](#page-2-0)**

- [Introduction](#page-2-0)
- [Karp-Rabin Algorithm](#page-9-0)
- **[String Matching with Finite Automata](#page-15-0)**
- [Knuth-Morris-Pratt algorithm](#page-19-0)
- [Boyer-Moore Algorithm](#page-29-0)
- **[Suffix Trees](#page-55-0)**

#### [Suffix Arrays](#page-61-0)

**[Conclusion](#page-71-0)** 

# Suffix Arrays

- Relatively recent development (popularized in the 1990s)
- Sacrifice some performence for simplicity:
	- $\triangleright$  Slightly slower (by a log-factor) than suffix trees.
	- $\blacktriangleright$  Much easier to build.
	- $\blacktriangleright$  Much simpler pattern matching.
	- $\triangleright$  Very little space; only one array.

#### **Idea:**

- Store suffixes implicitly (by storing start-indices)
- Store *sorting permutation* of the suffixes of T.

### Suffix Array Example

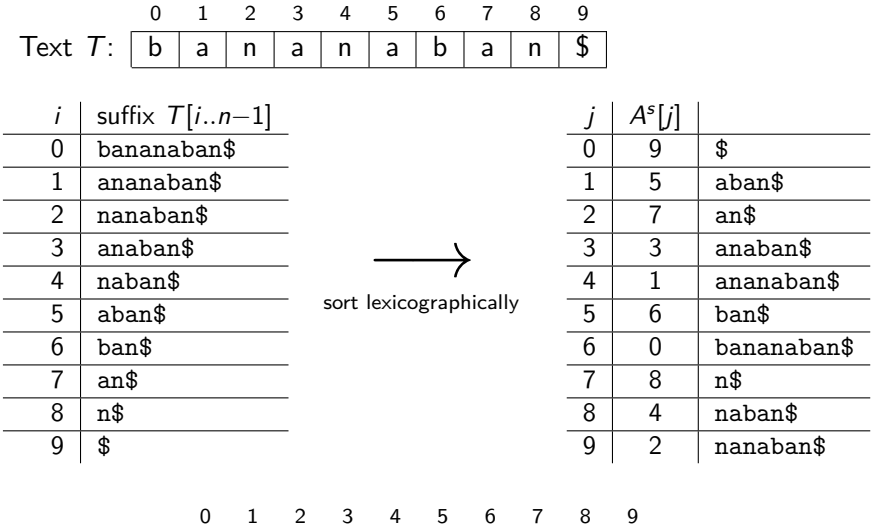

Suffix array:  $\boxed{9}$  5 7 3 1 6 0 8 4 2

#### Suffix Array Construction

- Easy to construct using MSD-Radix-Sort.
	- $\triangleright$  Fast in practice; suffixes are unlikely to share many leading characters.
	- But worst-case run-time is  $\Theta(n^2)$ 
		- $\star$  n rounds of recursions (have n chars)
		- $\star$  Each round takes  $\Theta(n)$  time (bucket-sort)

## Suffix Array Construction

- **Easy to construct using MSD-Radix-Sort.** 
	- $\triangleright$  Fast in practice; suffixes are unlikely to share many leading characters.
	- But worst-case run-time is  $\Theta(n^2)$ 
		- $\star$  n rounds of recursions (have n chars)
		- **Each round takes**  $\Theta(n)$  **time (bucket-sort)**
- **Idea:** We do not need *n* rounds!

 $\sqrt{ }$  $\overline{1}$ 

- $\blacktriangleright$  Consider sub-array after one round.
- $\blacktriangleright$  These have same leading char. Ties are broken by rest of words.  $\setminus$  $\overline{1}$ 
	- $\blacktriangleright$  But rest of words are also suffixes  $\rightsquigarrow$  sorted elsewhere
- $\blacktriangleright$  We can double length of sorted part every round.
- $\triangleright$  O(log n) rounds enough  $\Rightarrow$  O(n log n) **run-time**
- Construction-algorithm: MSD-radix-sort plus some bookkeeping
	- $\blacktriangleright$  needs only one extra array
	- $\blacktriangleright$  easy to implement
- $\bullet$  You do not need to know details ( $\rightsquigarrow$  cs482).

- Suffix array stores suffixes (implicitly) in sorted order.
- **Idea:** apply binary search!

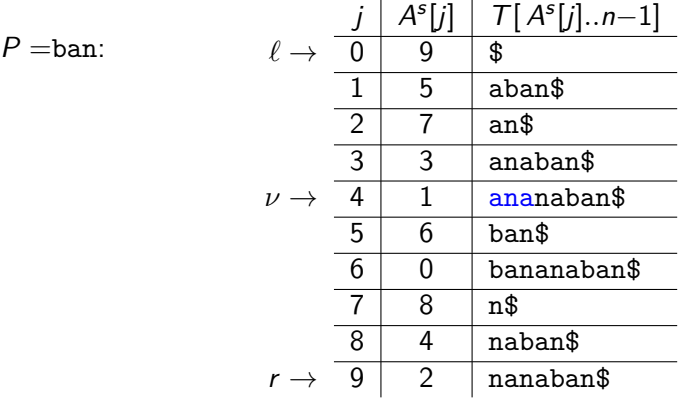

- Suffix array stores suffixes (implicitly) in sorted order.
- **Idea:** apply binary search!

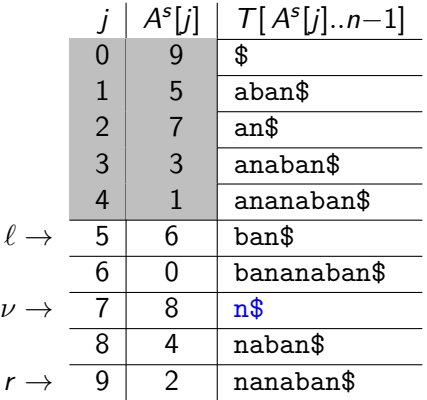

 $P =$ ban:

- Suffix array stores suffixes (implicitly) in sorted order.
- **Idea:** apply binary search!

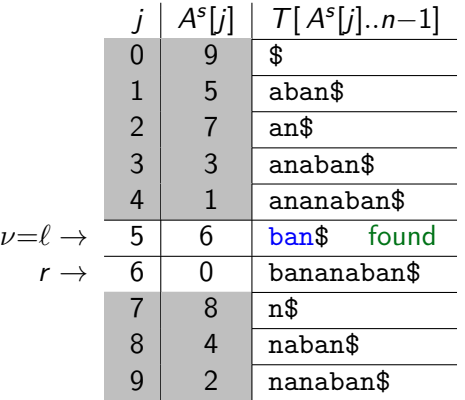

 $P =$ ban:

- Suffix array stores suffixes (implicitly) in sorted order.
- **Idea:** apply binary search!

 $P =$ ban:

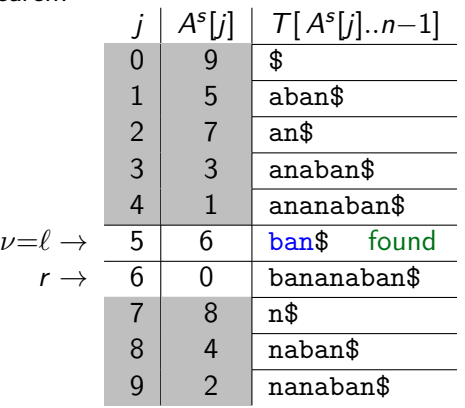

- $\odot$   $O(log n)$  comparisons.
- Each comparison is  $strcmp(P, T[A<sup>s</sup>[ν]...A<sup>s</sup>[ν] + m 1])$
- $\odot$  O(m) time per comparison  $\Rightarrow$  **run-time** O(m log n)

Hunt, Veksler (CS-UW) [CS240 – Module 9](#page-0-0) Winter 2023 38 / 40

SuffixArray::patternMatching(T*,* P*,* A s [0*...*n−1] A<sup>s</sup>: suffix array of T 1.  $\ell \leftarrow 0, r \leftarrow n - 1$ 2. while  $(\ell < r)$ 3.  $\nu \leftarrow \left\lfloor \frac{\ell+r}{2} \right\rfloor$ 4.  $i \leftarrow A^s$ [*ν*] // Suffix is T[i*..*n−1] 5.  $s \leftarrow \text{stremp}(P, T[i..i+m-1])$ 6.  $\frac{1}{16}$  Assuming *strcmp* handles "out of bounds" suitably 7. **if**  $(s > 0)$  do  $\ell \leftarrow \nu + 1$ 8. **else if**  $(s < 0)$  **do**  $r \leftarrow \nu - 1$ 9. **else return** "found at guess  $T[i..i+m-1]$ " 10. **if**  $strcmp(P, T[A<sup>s</sup>[\ell]...A<sup>s</sup>[\ell]+m-1]) = 0$ 11. **return** "found at guess  $T[A<sup>s</sup>[\ell]...A<sup>s</sup>[\ell]+m-1]$ " 12. **return** FAIL

## <span id="page-71-0"></span>**Outline**

#### **9 [String Matching](#page-2-0)**

- [Introduction](#page-2-0)
- [Karp-Rabin Algorithm](#page-9-0)
- **[String Matching with Finite Automata](#page-15-0)**
- [Knuth-Morris-Pratt algorithm](#page-19-0)
- [Boyer-Moore Algorithm](#page-29-0)  $\bullet$
- **[Suffix Trees](#page-55-0)**
- [Suffix Arrays](#page-61-0)
- **[Conclusion](#page-71-0)**
## String Matching Conclusion

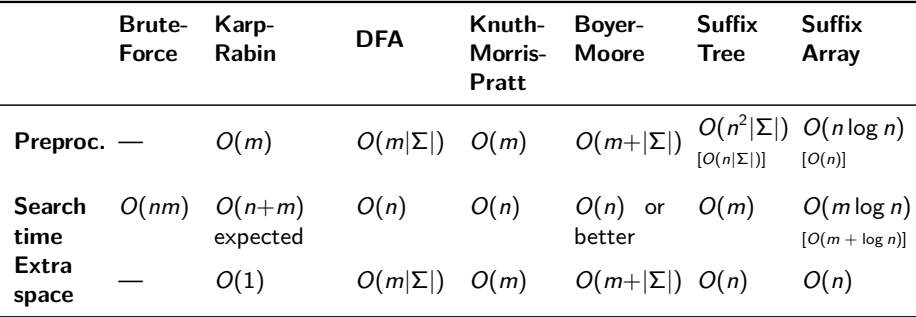

- Our algorithms stopped once they have found one occurrence.
- Most of them can be adapted to find *all* occurrences within the same worst-case run-time.